## **PageSpeed Insights**

#### **Movil**

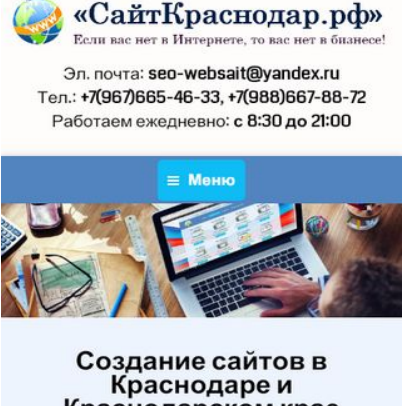

# Краснодарском крае

Число пользователей Интернета неуклонно растет, увеличивается и число заявок и покупок, сделанных с помощью Сети. При таком буме и скорости развития интернета, ни одна компания, ставящая перед собой цель развития, не сможет обойтись без интернет представительства. Сейчас можно с уверенностью сказать, что собственный сайт - это, в первую очередь, визитная rantoura ninforo fusuaral Hapawun ua

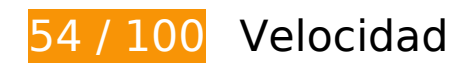

## **Elementos que debes corregir:**

#### **Habilitar compresión**

Comprimir recursos con gzip o con deflate puede reducir el número de bytes enviados a través de la red.

[Habilitar la compresión](http://www.review.netguides.eu/redirect.php?url=https%3A%2F%2Fdevelopers.google.com%2Fspeed%2Fdocs%2Finsights%2FEnableCompression) de estos recursos para reducir su tamaño de transferencia en 257,6 KB (reducción del 83 %).

- Si se comprime https://www.youtube.com/yts/cssbin/www-player-sprite-mode-vflMioR5I.css, supondría un ahorro de 245,6 KB (reducción del 85 %).
- Si se comprime http://code.jivosite.com/widget.js, supondría un ahorro de 10,4 KB (reducción del 61 %).
- Si se comprime http://js.hotlog.ru/dcounter/2536763.js, supondría un ahorro de 1,3 KB (reducción del 63 %).
- Si se comprime https://relap.io/botradar/check.js?callback=window.relap.callbackRegistry.relapCb512875,

supondría un ahorro de 384 B (reducción del 46 %).

## **Aprovechar el almacenamiento en caché del navegador**

Establecer una fecha de caducidad o una edad máxima en las cabeceras HTTP de los recursos estáticos indica al navegador que cargue los recursos descargados previamente del disco local en lugar de hacerlo a través de la red.

[Aprovechar el almacenamiento en caché del navegador](http://www.review.netguides.eu/redirect.php?url=https%3A%2F%2Fdevelopers.google.com%2Fspeed%2Fdocs%2Finsights%2FLeverageBrowserCaching) de estos recursos almacenables en caché:

- https://static.doubleclick.net/instream/ad\_status.js (15 minutos)
- https://mc.yandex.ru/metrika/advert.gif (60 minutos)
- https://mc.yandex.ru/metrika/tag.js (60 minutos)
- http://code.jivosite.com/widget.js (2 horas)
- http://top-fwz1.mail.ru/js/code.js (2 horas)
- https://www.google-analytics.com/analytics.js (2 horas)
- http://xn--80aaapxgwipfbfj.xn--p1ai/wp-content/plugins/wppostratings/images/stars\_crystal/rating\_over.gif (24 horas)
- http://xn--80aaapxgwipfbfj.xn--p1ai/wp-includes/js/jquery/jquery.js?ver=1.11.3 (24 horas)
- https://xn--80aaapxgwipfbfj.xn--p1ai/wp-content/uploads/2015/08/Drupal-cms.png (24 horas)
- https://xn--80aaapxgwipfbfj.xn--p1ai/wp-content/uploads/2015/08/cms-1C-%D0%91%D0%98 %D0%A2%D0%A0%D0%98%D0%9A%D0%A1.png (24 horas)
- https://xn--80aaapxgwipfbfj.xn--p1ai/wp-content/uploads/2015/08/cms-opencart.png (24 horas)
- https://xn--80aaapxgwipfbfj.xn--p1ai/wp-content/uploads/2015/08/cms-wordpress.png (24 horas)
- https://xn--80aaapxgwipfbfj.xn--p1ai/wp-content/uploads/2015/08/joomla-cms.png (24 horas)
- https://xn--80aaapxgwipfbfj.xn--p1ai/wp-content/uploads/2015/08/mogutacms.png (24 horas)
- https://xn--80aaapxgwipfbfj.xn--p1ai/wp-content/uploads/2015/08/site11.png (24 horas)
- https://xn--80aaapxgwipfbfj.xn--p1ai/wp-content/uploads/2015/08/site12.png (24 horas)
- https://xn--80aaapxgwipfbfj.xn--p1ai/wp-content/uploads/2015/08/site21.png (24 horas)
- https://xn--80aaapxgwipfbfj.xn--p1ai/wp-content/uploads/2015/08/site3.png (24 horas)
- https://xn--80aaapxgwipfbfj.xn--p1ai/wp-content/uploads/2015/08/site4.png (24 horas)
- https://xn--80aaapxgwipfbfj.xn--p1ai/wp-content/uploads/2015/08/site6.png (24 horas)
- https://xn--80aaapxgwipfbfj.xn--p1ai/wp-content/uploads/2015/08/site7.png (24 horas)
- https://xn--80aaapxgwipfbfj.xn--p1ai/wp-content/uploads/2015/08/site8m.png (24 horas)
- https://xn--80aaapxgwipfbfj.xn--p1ai/wp-content/uploads/2016/03/zastavka-min.jpg (24 horas)
- https://xn--80aaapxgwipfbfj.xn--p1ai/wp-content/uploads/2018/02/logotip-2017g.png (24 horas)

## **Eliminar el JavaScript que bloquea la visualización y el CSS del contenido de la mitad superior de la página**

Tu página tiene 2 recursos de secuencias de comandos y 3 recursos CSS que provocan un bloqueo. Ello causa un retraso en el procesamiento de la página.

No se ha podido visualizar el contenido de la mitad superior de la página sin tener que esperar a que se cargara alguno de los recursos. Intenta aplazar o cargar de forma asíncrona los recursos que bloquean la visualización, o bien inserta porciones críticas de dichos recursos directamente en el HTML.

[Quitar el JavaScript que bloquea la visualización de contenido:](http://www.review.netguides.eu/redirect.php?url=https%3A%2F%2Fdevelopers.google.com%2Fspeed%2Fdocs%2Finsights%2FBlockingJS)

- http://xn--80aaapxgwipfbfj.xn--p1ai/wp-includes/js/jquery/jquery.js?ver=1.11.3
- http://xn--80aaapxgwipfbfj.xn--p1ai/wpcontent/cache/autoptimize/autoptimize\_dcb4ded869e6a361b3e97c0f8bee7c65.php

[Optimizar la entrega de CSS](http://www.review.netguides.eu/redirect.php?url=https%3A%2F%2Fdevelopers.google.com%2Fspeed%2Fdocs%2Finsights%2FOptimizeCSSDelivery) de estas URL:

- http://xn--80aaapxgwipfbfj.xn--p1ai/wpcontent/cache/autoptimize/autoptimize\_bc1465890ae586143db0b62b82bbd57c.php
- http://fonts.googleapis.com/css?family=Coda&ver=4.3.3
- http://fonts.googleapis.com/css?family=PT+Sans&ver=4.3.3

## **Elementos que puedes plantearte corregir:**

## **Reducir el tiempo de respuesta del servidor**

En la prueba, tu servidor respondió en 0,85 segundos.

Hay muchos factores que pueden ralentizar el tiempo de respuesta del servidor. [Lee nuestras](http://www.review.netguides.eu/redirect.php?url=https%3A%2F%2Fdevelopers.google.com%2Fspeed%2Fdocs%2Finsights%2FServer) [recomendaciones](http://www.review.netguides.eu/redirect.php?url=https%3A%2F%2Fdevelopers.google.com%2Fspeed%2Fdocs%2Finsights%2FServer) para saber cómo puedes supervisar y medir dónde invierte el servidor la mayoría del tiempo.

## **Minificar JavaScript**

Compactar el código JavaScript puede ahorrar una gran cantidad de bytes de datos y acelerar los tiempos de descarga, análisis y ejecución.

[Reducir JavaScript](http://www.review.netguides.eu/redirect.php?url=https%3A%2F%2Fdevelopers.google.com%2Fspeed%2Fdocs%2Finsights%2FMinifyResources) de estos recursos para reducir su tamaño en 604 B (reducción del 22 %).

- Si se reduce http://js.hotlog.ru/dcounter/2536763.js, supondría un ahorro de 391 B (reducción del 20 %).
- Si se reduce https://relap.io/botradar/check.js?callback=window.relap.callbackRegistry.relapCb512875, supondría un ahorro de 213 B (reducción del 26 %).

## **Optimizar imágenes**

Formatear y comprimir correctamente las imágenes puede ahorrar una gran cantidad de bytes de datos.

[Optimizar estas imágenes](http://www.review.netguides.eu/redirect.php?url=https%3A%2F%2Fdevelopers.google.com%2Fspeed%2Fdocs%2Finsights%2FOptimizeImages) para reducir su tamaño en 6,3 KB (reducción del 20 %).

Si se comprime https://xn--80aaapxgwipfbfj.xn--p1ai/wp-

#### **Movil**

content/uploads/2018/02/logotip-2017g.png, supondría un ahorro de 2,6 KB (reducción del 16 %).

- Si se comprime https://yt3.ggpht.com/-jlwEWXp\_5n0/AAAAAAAAAAI/AAAAAAAAAAA/2Jvejh3d c2I/s68-c-k-no-mo-rj-c0xffffff/photo.jpg, supondría un ahorro de 1,7 KB (reducción del 47 %).
- Si se comprime https://xn--80aaapxgwipfbfj.xn--p1ai/wpcontent/uploads/2015/08/site21.png, supondría un ahorro de 888 B (reducción del 12 %).
- Si se comprime http://hit19.hotlog.ru/cgi-bin/hotlog/count?0.4312660952564329&s=253676 3&im=43&r=&pg=http%3A//xn--80aaapxgwipfbfj.xn--p1ai/&j=N&wh=412x732&px=24&cve  $r=1$ &js=1.3&hl ignore=Y, supondría un ahorro de 493 B (reducción del 31 %).
- Si se comprime http://xn--80aaapxgwipfbfj.xn--p1ai/wp-content/plugins/wppostratings/images/stars\_crystal/rating\_over.gif, supondría un ahorro de 365 B (reducción del 37 %).
- $\bullet$  Si se comprime http://top-fwz1.mail.ru/counter?id=2714174;t=410;l=1, supondría un ahorro de 256 B (reducción del 17 %).
- Si se comprime https://informer.yandex.ru/informer/26225004/3\_0\_FFFFFFFF\_FFFFFFFF\_0\_pageviews, supondría un ahorro de 107 B (reducción del 11 %).

## **4 reglas aprobadas**

## **Evitar redirecciones a páginas de destino**

Tu página no tiene redireccionamientos. Más información sobre cómo [evitar redireccionamientos de](http://www.review.netguides.eu/redirect.php?url=https%3A%2F%2Fdevelopers.google.com%2Fspeed%2Fdocs%2Finsights%2FAvoidRedirects) [páginas de destino](http://www.review.netguides.eu/redirect.php?url=https%3A%2F%2Fdevelopers.google.com%2Fspeed%2Fdocs%2Finsights%2FAvoidRedirects)

## **Minificar CSS**

El CSS está reducido. Más información sobre la [reducción del CSS](http://www.review.netguides.eu/redirect.php?url=https%3A%2F%2Fdevelopers.google.com%2Fspeed%2Fdocs%2Finsights%2FMinifyResources)

#### **Minificar HTML**

El HTML está reducido. Más información sobre la [reducción del HTML](http://www.review.netguides.eu/redirect.php?url=https%3A%2F%2Fdevelopers.google.com%2Fspeed%2Fdocs%2Finsights%2FMinifyResources)

## **Prioriza el contenido visible**

El contenido de la mitad superior de la página está correctamente priorizado. Más información sobre [la priorización de contenido visible](http://www.review.netguides.eu/redirect.php?url=https%3A%2F%2Fdevelopers.google.com%2Fspeed%2Fdocs%2Finsights%2FPrioritizeVisibleContent)

## **98 / 100** Experiencia de usuario

 **Elementos que puedes plantearte corregir:** 

## **Aplicar el tamaño adecuado a los botones táctiles**

Puede que algunos enlaces y botones de la página web sean demasiado pequeños para que los usuarios puedan tocarlos en una pantalla táctil. Quizás debas [aplicar un tamaño más grande a los](http://www.review.netguides.eu/redirect.php?url=https%3A%2F%2Fdevelopers.google.com%2Fspeed%2Fdocs%2Finsights%2FSizeTapTargetsAppropriately) [botones táctiles](http://www.review.netguides.eu/redirect.php?url=https%3A%2F%2Fdevelopers.google.com%2Fspeed%2Fdocs%2Finsights%2FSizeTapTargetsAppropriately) para proporcionar una experiencia de usuario mejor.

Los botones táctiles siguientes están cerca de otros y puede que necesiten más espacio a su alrededor.

- El botón táctil <a href="https://сайткр…р.рф/контакты/">seo-websait@yandex.ru</a> y 3 más están cerca de otros botones táctiles final.
- El botón táctil <li class="page\_item page...evel-arrows-on">Портфолио</li> y 1 más están cerca de otros botones táctiles final.
- El botón táctil <a href="https://xn--80…b%d0%b8%d0%be/">Портфолио</a> y 1 más están cerca de otros botones táctiles final.
- El botón táctil <div id="content" class="content">Создание сайто…967)665-46-33.</div> está cerca de 2 botones táctiles final.
- El botón táctil <a href="//www.сайткраснодар.рф">Создание и про…в Краснодаре!</a> está cerca de 1 botones táctiles.
- El botón táctil <a href="#" class="scroll-top"> está cerca de 1 botones táctiles final.

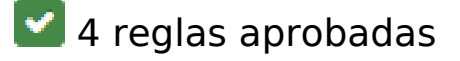

**Evitar los plugins**

Parece que tu página no utiliza plugins y esto podría impedir que el contenido se utilice en muchas plataformas. Puedes obtener más información acerca de la importancia de [evitar los plugins.](http://www.review.netguides.eu/redirect.php?url=https%3A%2F%2Fdevelopers.google.com%2Fspeed%2Fdocs%2Finsights%2FAvoidPlugins)

## **Configurar ventana gráfica**

Tu página especifica una ventana gráfica que se adapta al tamaño del dispositivo, lo que permite que se procese correctamente en todos los dispositivos. Más información sobre cómo [configurar](http://www.review.netguides.eu/redirect.php?url=https%3A%2F%2Fdevelopers.google.com%2Fspeed%2Fdocs%2Finsights%2FConfigureViewport) [ventanas gráficas.](http://www.review.netguides.eu/redirect.php?url=https%3A%2F%2Fdevelopers.google.com%2Fspeed%2Fdocs%2Finsights%2FConfigureViewport)

## **Adaptación del contenido a la ventana gráfica**

El contenido de tu página encaja con la ventana gráfica. Más información sobre cómo [adaptar el](http://www.review.netguides.eu/redirect.php?url=https%3A%2F%2Fdevelopers.google.com%2Fspeed%2Fdocs%2Finsights%2FSizeContentToViewport) [contenido a la ventana gráfica](http://www.review.netguides.eu/redirect.php?url=https%3A%2F%2Fdevelopers.google.com%2Fspeed%2Fdocs%2Finsights%2FSizeContentToViewport)

### **Utilizar tamaños de fuente que se puedan leer**

El texto de la página es legible. Más información sobre cómo [utilizar tamaños de fuente que se](http://www.review.netguides.eu/redirect.php?url=https%3A%2F%2Fdevelopers.google.com%2Fspeed%2Fdocs%2Finsights%2FUseLegibleFontSizes) [puedan leer.](http://www.review.netguides.eu/redirect.php?url=https%3A%2F%2Fdevelopers.google.com%2Fspeed%2Fdocs%2Finsights%2FUseLegibleFontSizes)

#### **Ordenador**

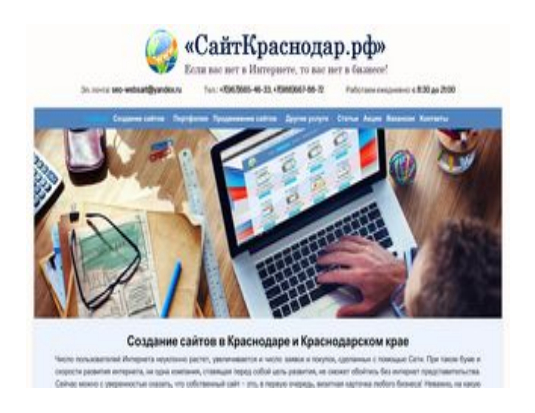

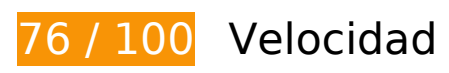

 **Elementos que debes corregir:** 

## **Aprovechar el almacenamiento en caché del navegador**

Establecer una fecha de caducidad o una edad máxima en las cabeceras HTTP de los recursos estáticos indica al navegador que cargue los recursos descargados previamente del disco local en lugar de hacerlo a través de la red.

[Aprovechar el almacenamiento en caché del navegador](http://www.review.netguides.eu/redirect.php?url=https%3A%2F%2Fdevelopers.google.com%2Fspeed%2Fdocs%2Finsights%2FLeverageBrowserCaching) de estos recursos almacenables en caché:

- https://static.doubleclick.net/instream/ad\_status.js (15 minutos)
- https://mc.yandex.ru/metrika/advert.gif (60 minutos)
- https://mc.yandex.ru/metrika/tag.js (60 minutos)
- http://code.jivosite.com/widget.js (2 horas)
- http://top-fwz1.mail.ru/js/code.js (2 horas)
- https://www.google-analytics.com/analytics.js (2 horas)
- http://xn--80aaapxgwipfbfj.xn--p1ai/wp-content/plugins/wppostratings/images/stars\_crystal/rating\_over.gif (24 horas)
- http://xn--80aaapxgwipfbfj.xn--p1ai/wp-includes/js/jquery/jquery.js?ver=1.11.3 (24 horas)
- https://xn--80aaapxgwipfbfj.xn--p1ai/wp-content/uploads/2015/08/Drupal-cms.png (24 horas)
- https://xn--80aaapxgwipfbfj.xn--p1ai/wp-content/uploads/2015/08/cms-1C-%D0%91%D0%98 %D0%A2%D0%A0%D0%98%D0%9A%D0%A1.png (24 horas)
- https://xn--80aaapxgwipfbfj.xn--p1ai/wp-content/uploads/2015/08/cms-opencart.png (24 horas)
- https://xn--80aaapxgwipfbfj.xn--p1ai/wp-content/uploads/2015/08/cms-wordpress.png (24 horas)
- https://xn--80aaapxgwipfbfj.xn--p1ai/wp-content/uploads/2015/08/joomla-cms.png (24 horas)
- https://xn--80aaapxgwipfbfj.xn--p1ai/wp-content/uploads/2015/08/mogutacms.png (24 horas)
- https://xn--80aaapxgwipfbfj.xn--p1ai/wp-content/uploads/2015/08/site11.png (24 horas)
- https://xn--80aaapxgwipfbfj.xn--p1ai/wp-content/uploads/2015/08/site12.png (24 horas)
- https://xn--80aaapxgwipfbfj.xn--p1ai/wp-content/uploads/2015/08/site21.png (24 horas)
- https://xn--80aaapxgwipfbfj.xn--p1ai/wp-content/uploads/2015/08/site3.png (24 horas)
- https://xn--80aaapxgwipfbfj.xn--p1ai/wp-content/uploads/2015/08/site4.png (24 horas)
- https://xn--80aaapxgwipfbfj.xn--p1ai/wp-content/uploads/2015/08/site6.png (24 horas)
- https://xn--80aaapxgwipfbfj.xn--p1ai/wp-content/uploads/2015/08/site7.png (24 horas)
- https://xn--80aaapxgwipfbfj.xn--p1ai/wp-content/uploads/2015/08/site8m.png (24 horas)
- https://xn--80aaapxgwipfbfj.xn--p1ai/wp-content/uploads/2016/03/zastavka-min-150x150.jpg (24 horas)
- https://xn--80aaapxgwipfbfj.xn--p1ai/wp-content/uploads/2016/03/zastavka-min.jpg (24 horas)
- https://xn--80aaapxgwipfbfj.xn--p1ai/wp-content/uploads/2018/02/logotip-2017g.png (24 horas)

 **Elementos que puedes plantearte corregir:** 

#### **Habilitar compresión**

Comprimir recursos con gzip o con deflate puede reducir el número de bytes enviados a través de la red.

[Habilitar la compresión](http://www.review.netguides.eu/redirect.php?url=https%3A%2F%2Fdevelopers.google.com%2Fspeed%2Fdocs%2Finsights%2FEnableCompression) de estos recursos para reducir su tamaño de transferencia en 12,1 KB (reducción del 60 %).

- Si se comprime http://code.jivosite.com/widget.js, supondría un ahorro de 10,4 KB (reducción del 61 %).
- Si se comprime http://js.hotlog.ru/dcounter/2536763.js, supondría un ahorro de 1,3 KB (reducción del 63 %).
- Si se comprime https://relap.io/botradar/check.js?callback=window.relap.callbackRegistry.relapCb499831, supondría un ahorro de 384 B (reducción del 46 %).

## **Reducir el tiempo de respuesta del servidor**

En la prueba, tu servidor respondió en 0,85 segundos.

#### **Ordenador**

Hay muchos factores que pueden ralentizar el tiempo de respuesta del servidor. [Lee nuestras](http://www.review.netguides.eu/redirect.php?url=https%3A%2F%2Fdevelopers.google.com%2Fspeed%2Fdocs%2Finsights%2FServer) [recomendaciones](http://www.review.netguides.eu/redirect.php?url=https%3A%2F%2Fdevelopers.google.com%2Fspeed%2Fdocs%2Finsights%2FServer) para saber cómo puedes supervisar y medir dónde invierte el servidor la mayoría del tiempo.

## **Minificar JavaScript**

Compactar el código JavaScript puede ahorrar una gran cantidad de bytes de datos y acelerar los tiempos de descarga, análisis y ejecución.

[Reducir JavaScript](http://www.review.netguides.eu/redirect.php?url=https%3A%2F%2Fdevelopers.google.com%2Fspeed%2Fdocs%2Finsights%2FMinifyResources) de estos recursos para reducir su tamaño en 604 B (reducción del 22 %).

- Si se reduce http://js.hotlog.ru/dcounter/2536763.js, supondría un ahorro de 391 B (reducción del 20 %).
- Si se reduce https://relap.io/botradar/check.js?callback=window.relap.callbackRegistry.relapCb499831, supondría un ahorro de 213 B (reducción del 26 %).

## **Eliminar el JavaScript que bloquea la visualización y el CSS del contenido de la mitad superior de la página**

Tu página tiene 1 recursos CSS que provocan un bloqueo. Ello causa un retraso en el procesamiento de la página.

No se ha podido visualizar el contenido de la mitad superior de la página sin tener que esperar a que se cargara alguno de los recursos. Intenta aplazar o cargar de forma asíncrona los recursos que bloquean la visualización, o bien inserta porciones críticas de dichos recursos directamente en el **HTML** 

[Optimizar la entrega de CSS](http://www.review.netguides.eu/redirect.php?url=https%3A%2F%2Fdevelopers.google.com%2Fspeed%2Fdocs%2Finsights%2FOptimizeCSSDelivery) de estas URL:

http://xn--80aaapxgwipfbfj.xn--p1ai/wpcontent/cache/autoptimize/autoptimize\_bc1465890ae586143db0b62b82bbd57c.php

## **Ordenador**

## **Optimizar imágenes**

Formatear y comprimir correctamente las imágenes puede ahorrar una gran cantidad de bytes de datos.

[Optimizar estas imágenes](http://www.review.netguides.eu/redirect.php?url=https%3A%2F%2Fdevelopers.google.com%2Fspeed%2Fdocs%2Finsights%2FOptimizeImages) para reducir su tamaño en 28,7 KB (reducción del 33 %).

- Al comprimir o modificar el tamaño de https://xn--80aaapxgwipfbfj.xn--p1ai/wp-content/uplo ads/2015/08/cms-1C-%D0%91%D0%98%D0%A2%D0%A0%D0%98%D0%9A%D0%A1.png puedes ahorrarte 17,9 KB (un 64 % menos).
- Si se comprime https://xn--80aaapxgwipfbfj.xn--p1ai/wpcontent/uploads/2018/02/logotip-2017g.png, supondría un ahorro de 2,6 KB (reducción del 16 %).
- Si se comprime https://xn--80aaapxgwipfbfj.xn--p1ai/wp-content/uploads/2016/03/zastavkamin-150x150.jpg, supondría un ahorro de 2,3 KB (reducción del 19 %).
- Al comprimir o modificar el tamaño de https://xn--80aaapxgwipfbfj.xn--p1ai/wpcontent/uploads/2015/08/Drupal-cms.png puedes ahorrarte 2,3 KB (un 16 % menos).
- Si se comprime https://yt3.ggpht.com/-jlwEWXp\_5n0/AAAAAAAAAI/AAAAAAAAAAA/2Jvejh3d c2I/s68-c-k-no-mo-rj-c0xffffff/photo.jpg, supondría un ahorro de 1,7 KB (reducción del 47 %).
- Si se comprime https://xn--80aaapxgwipfbfj.xn--p1ai/wpcontent/uploads/2015/08/site21.png, supondría un ahorro de 888 B (reducción del 12 %).
- Si se comprime http://hit19.hotlog.ru/cgi-bin/hotlog/count?0.6672564796172082&s=253676 3&im=43&r=&pg=http%3A//xn--80aaapxgwipfbfj.xn--p1ai/&j=N&wh=1366x768&px=24&cv er=1&js=1.3&hl ignore=Y, supondría un ahorro de 493 B (reducción del 31 %).
- Si se comprime http://xn--80aaapxgwipfbfj.xn--p1ai/wp-content/plugins/wppostratings/images/stars\_crystal/rating\_over.gif, supondría un ahorro de 365 B (reducción del 37 %).
- Si se comprime http://top-fwz1.mail.ru/counter?id=2714174;t=410;l=1, supondría un ahorro de 256 B (reducción del 17 %).
- Si se comprime https://informer.yandex.ru/informer/26225004/3\_0\_FFFFFFFF\_FFFFFFFF\_0\_pageviews, supondría un ahorro de 107 B (reducción del 11 %).

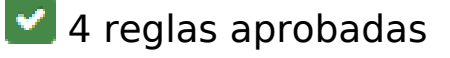

**Evitar redirecciones a páginas de destino**

#### **Ordenador**

Tu página no tiene redireccionamientos. Más información sobre cómo [evitar redireccionamientos de](http://www.review.netguides.eu/redirect.php?url=https%3A%2F%2Fdevelopers.google.com%2Fspeed%2Fdocs%2Finsights%2FAvoidRedirects) [páginas de destino](http://www.review.netguides.eu/redirect.php?url=https%3A%2F%2Fdevelopers.google.com%2Fspeed%2Fdocs%2Finsights%2FAvoidRedirects)

## **Minificar CSS**

El CSS está reducido. Más información sobre la [reducción del CSS](http://www.review.netguides.eu/redirect.php?url=https%3A%2F%2Fdevelopers.google.com%2Fspeed%2Fdocs%2Finsights%2FMinifyResources)

### **Minificar HTML**

El HTML está reducido. Más información sobre la [reducción del HTML](http://www.review.netguides.eu/redirect.php?url=https%3A%2F%2Fdevelopers.google.com%2Fspeed%2Fdocs%2Finsights%2FMinifyResources)

### **Prioriza el contenido visible**

El contenido de la mitad superior de la página está correctamente priorizado. Más información sobre [la priorización de contenido visible](http://www.review.netguides.eu/redirect.php?url=https%3A%2F%2Fdevelopers.google.com%2Fspeed%2Fdocs%2Finsights%2FPrioritizeVisibleContent)